# **SamyGo Channel Editor [Mac/Win] Latest**

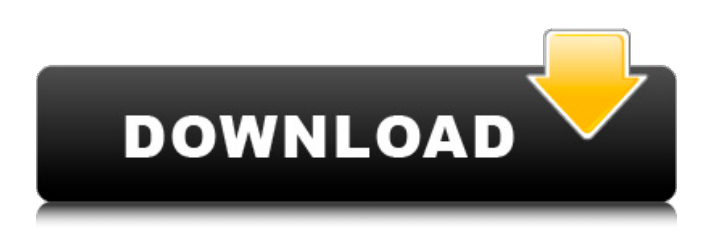

#### **SamyGo Channel Editor Crack With License Key [32|64bit]**

SamyGo Channel Editor is a handy and efficient application that can assist you in manipulating TV channel scenarios for a Samsung TV. It was designed for Samsung C and D series TV and can become an essential asset for users who are having trouble organizing the channel lineup on such a device. The program was designed in Java and needs JRE in order to work properly. It is also portable, which means it doesn't require an installation process and can be carried around on a removable drive, without affecting the system registry of the machine it runs on. The interface is rather simple and dull, but on the bright side, this reflects in ease of use and a higher degree of accessibility to a wide array of users. You can open an existing list (in map-D or SCM format) or create one from scratch, if this option suits you better. A list can contain as many channels as you want, provided that they're defined properly. Adding a new channel can be done using a dedicated dialog, which requires you to enter details such as name, ONID, TSID, PID, VPID, NID and frequency, as well as to select the service type (TV, radio, data or HD) and to optionally lock, encrypt or add it to the favorites list. Furthermore, using the Edit menu, you will be able to move, edit, delete or find channels and to perform more advanced operations such as adding parental lock or Sky.de feed channels. Overall, SamyGo Channel Editor comes across as a decent application who can help owners of Samsung TVs to organize and manipulate channel lists to their liking. Onlioner is an app for your iPhone, Android, or Windows phone that combines the Netflix, Amazon, and iTunes services for video streaming and purchasing. It's a completely web-based service, so there is no app to download. The functionality is built into the app and as easy to use as it can be. With Onlioner, you have access to all your items from any device. You can purchase or rent items on your computer, share items in your social media, and stream or watch videos on your phone. Best of all, you don't have to pay to be in the program – it's free! Onlioner is available on all platforms as an iPhone app, an Android app, a Windows Phone app, and a web app. One of those apps is free and the rest cost \$2.99

#### **SamyGo Channel Editor With Full Keygen**

Open, edit, create, delete, find and move channel entries in a list. The software requires the TV OS 5.4 or above and the WiFi Kiosk 1.1 or above. SamyGo Channel Editor Download: Visit the official site to download the latest version of SamyGo Channel Editor. SamyGo Channel Editor was reviewed by Nikita Khetan, last updated on December 5th, 2014Cricket? What is it? Cricket is a fast-paced sport requiring a batter to hit a ball thrown by a bowler with accuracy and skill. Players wear protective

clothing with limited visibility of the ball. The game is typically played on a pitch divided into two equal squares by a crossroad. One square is called the "batting" square where the batter and bowler stand, the other is called the "fielding" square. Often, at the start of the match, one of the squares is judged "dead", and the game is played only in the other. A pitch's size, and the relative sizes of the squares, vary considerably by location and even by season, but are generally around 45 by 45 feet. How does it work? How does it work? When a ball is bowled, it starts from the bowler's hand and continues on the pitch towards the batter. The bowler throws a ball by the use of two fingers, generally his first and third fingers, and places his thumb in the seam. In many cases the ball would have a small dimple in the middle. Once the ball is released, the bowler's arm accelerates at 100 miles per hour and the ball is thrown by the seam. The ball is thrown off of the side of the bowler's hand, generally in a direction that is over the head, and is considered to be released. A proper, straight throw takes about half a second to complete. Being a fast-paced sport, there is no time for either the bowler or the batter to take very long to respond to the incoming ball. Swinging Swinging When a player bats, he or she must prepare for the incoming ball in a certain way, called a "swing." When the batsman is on the ready, he or she quickly and tightly grips the handle of the bat. Then the batsman places the bat along the line of the path that the ball is going to b7e8fdf5c8

### **SamyGo Channel Editor With License Code**

SamyGo Channel Editor is an application designed for modern Samsung TVs that are equipped with the SCM (Samsung Combo Monitor) interface. It is designed for the C and D series and is based on the Java programming language, which runs on Windows and Android operating systems. It works with JRE-compatible Java installations. Furthermore, the program has been developed with the aid of the Samsung Video Player Interface (SVPI) in order to let users have access to the necessary information needed to manipulate the channel lineup on their TV sets. As for the application interface, it is fairly simple and dull, but this can be considered a feature and not a lack of variety when it comes to the way it presents the information to users. Channels can be added, edited, changed or searched for using the provided buttons, or via the dedicated edit menu. If you select the Edit menu option, a dedicated window will appear in order to let you move, edit, delete or lock a channel, as well as manage a TV service or ask the program to search for it in a specific list. Tidying up channels can also be done in this screen using the "Organize" or "Move to" options, the former one being found in the top-right area of the window, while the latter under the ribbon bar. Aside from these operations, there is also a basic Add Parental Lock option. When it comes to the technical characteristics of the program, it requires the installation of a compatible JRE, this being the case on Windows and Linux as well as Android, while the average user will require an updated version of the JRE for their particular platform in order to run it properly. If this is the case, it can be found under the Runtime tab. The program can also be run off a removable drive and is quite portable, not asking users to install it, but merely to copy and paste it into the folder where the TV service they want to work with is located. This program was designed with SCM-compatible Samsung TVs in mind and is meant to let users make use of the offered controls to change, edit and organize their channel lineup on such a device. Samsung TV Interface It is also worth noting that SamyGo Channel Editor was designed with the Samsung TV interface in mind and makes use of the latest version of the SVPI to let users manage the TV channels. With this program, owners of Samsung TVs will be able to make full use of the features

### **What's New In?**

➤ SAMYGO CHANNEL EDITOR SamyGo Channel Editor is the best application to help you manage TV channels. Samsung models allow you to modify TV channels: For example, you can change the channel by entering the serial number, the ONID, the TSID, the PID, the VPID, the NID and the frequency. ➤ SAMYGO CHANNEL EDITOR Latest Version: v3.1 RECOMMENDED Browsers: Google Chrome Sisplay Gionee Sisplay Smart E-Mails Control Samsung TV with Samsung Smart Hub Sisplay Chronomont Sisplay How to Install SamyGo Channel Editor in Samsung Smart TV Samsung TV Guide Sisplay The latest version 3.1 of this application is available for download from the links below. It offers the same kind of features as all the older versions of SamyGo Channel Editor. ➤ SAMYGO CHANNEL EDITOR for Samsung Smart TV Version 3.1 ★★★ Introduction:★★★ SamyGo Channel Editor is a handy and efficient application that can assist you in manipulating TV channel scenarios for a Samsung TV. It was designed for Samsung C and D series TV and can become an essential asset for users who are having trouble organizing the channel lineup on such a device. The program was designed in Java and needs JRE in order to work properly. It is also portable, which means it doesn't require an installation process and can be carried around on a removable drive, without affecting the system registry of the machine it runs on. The interface is rather simple and dull, but on the bright side, this reflects in ease of use and a higher degree of accessibility to a wide array of users. You can open an existing list (in map-D or SCM format) or create one from scratch, if this option suits you better. A list can contain as many channels as you want, provided that they're defined properly. Adding a new channel can be done using a dedicated dialog, which requires you to enter details such as name, ONID, TSID, PID, VPID, NID and frequency, as well as to select the service type (TV, radio, data or HD) and to optionally lock, encrypt or add it to the favorites list.

Furthermore, using the Edit menu, you will be able to move, edit, delete or find channels and to perform more advanced

## **System Requirements For SamyGo Channel Editor:**

Minimum: OS: 64-bit Windows 8.1, Windows 10 (32-bit and 64-bit) Processor: Intel Core i3-2100, 3.2 GHz or AMD Phenom II X4 955 Processor or equivalent Memory: 4 GB RAM Storage: 1 GB available space Video Card: Intel HD Graphics 4000, NVIDIA GeForce 8600 GT or AMD Radeon HD 7870 or equivalent Additional Notes: See Software Requirements OS: 64-bit Windows 8

Related links:

<http://shop.chatredanesh.ir/?p=51532> <https://aposhop-online.de/2022/07/04/dumppe-6-39-crack-free-license-key-free-for-pc/> [https://kaalama.org/upload/files/2022/07/ybFXe8nhkr1BhiCZYGCQ\\_04\\_6584c429de3247ee860cf3401](https://kaalama.org/upload/files/2022/07/ybFXe8nhkr1BhiCZYGCQ_04_6584c429de3247ee860cf3401a58cebf_file.pdf) [a58cebf\\_file.pdf](https://kaalama.org/upload/files/2022/07/ybFXe8nhkr1BhiCZYGCQ_04_6584c429de3247ee860cf3401a58cebf_file.pdf) <http://festivaldelamor.org/?p=5051076> <https://www.voyavel.it/old-persian-cuneiform-crack-registration-code-free/> <https://teenmemorywall.com/sysinfotools-ms-outlook-password-recovery-crack-with-product-key/> <https://allindiaherb.com/extractflv-mp3-crack-with-license-key/> <https://vogelmorntennisclub.com/volkswagen-scirocco-theme-crack-with-full-keygen-pc-windows/> <https://www.vakantiehuiswinkel.nl/metakeys-crack-incl-product-key-mac-win-updated-2022/> <https://vizitagr.com/prysmaudio-sfz-player-crack-license-code/> <http://tarrewor.yolasite.com/resources/Crystal-Fireplace-3D-Screensaver-Crack--.pdf> [https://rakyatmaluku.id/upload/files/2022/07/RqzcKntgfHa5QnKti9TG\\_04\\_6584c429de3247ee860cf34](https://rakyatmaluku.id/upload/files/2022/07/RqzcKntgfHa5QnKti9TG_04_6584c429de3247ee860cf3401a58cebf_file.pdf) 01a58cebf file.pdf <https://thebakersavenue.com/ip-range-deaggregator-crack-download-x64-latest/> <http://www.jbdsnet.com/?p=16762> <https://www.meselal.com/stellar-converter-for-mbox-crack-with-full-keygen-win-mac/> [https://www.xn--gber-0ra.com/upload/files/2022/07/WuwXqRnXDGr3JeiSmfq8\\_04\\_93376ca5a070dbd](https://www.xn--gber-0ra.com/upload/files/2022/07/WuwXqRnXDGr3JeiSmfq8_04_93376ca5a070dbdea9256644eb31c341_file.pdf) [ea9256644eb31c341\\_file.pdf](https://www.xn--gber-0ra.com/upload/files/2022/07/WuwXqRnXDGr3JeiSmfq8_04_93376ca5a070dbdea9256644eb31c341_file.pdf) [https://scappy.bmde-labs.com/upload/files/2022/07/16CpV3c87WTBYblyl85w\\_04\\_93376ca5a070dbde](https://scappy.bmde-labs.com/upload/files/2022/07/16CpV3c87WTBYblyl85w_04_93376ca5a070dbdea9256644eb31c341_file.pdf) [a9256644eb31c341\\_file.pdf](https://scappy.bmde-labs.com/upload/files/2022/07/16CpV3c87WTBYblyl85w_04_93376ca5a070dbdea9256644eb31c341_file.pdf) <https://emtalandhyd1977.wixsite.com/crowcicccarzigg/post/free-unit-converter-2022> [https://lumileve.com/wp-](https://lumileve.com/wp-content/uploads/2022/07/River_Past_Video_Slice_Free_Registration_Code.pdf)

[content/uploads/2022/07/River\\_Past\\_Video\\_Slice\\_Free\\_Registration\\_Code.pdf](https://lumileve.com/wp-content/uploads/2022/07/River_Past_Video_Slice_Free_Registration_Code.pdf)